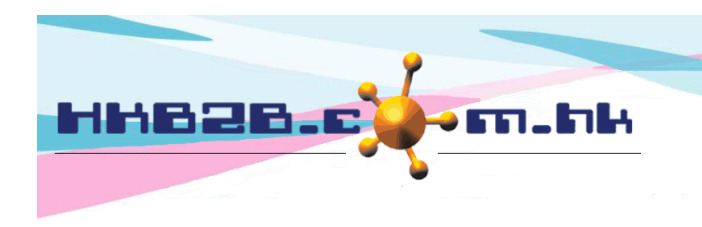

HKB2B Limited 香港灣仔軒尼斯道 48-62 號上海實業大廈 11 樓 1102 室 Room 1102, Shanghai Industrial Investment Building, 48-62 Hennessy Road, Wan Chai, Hong Kong Tel: (852) 2520 5128 Fax: (852) 2520 6636 

## **Problem of Internet Explorer cannot access b2b system can be**

## **solved by settings change**

Use Internet Explorer to access b2b system, Internet Explorer will change to Edge automatically. This is because Microsoft default using Edge to open Internet Explorer, user can disable this action by change back this setting.

## **change back Microsoft Edge settings**

Go to Microsoft Edge: Settings and more > Settings > Default browser

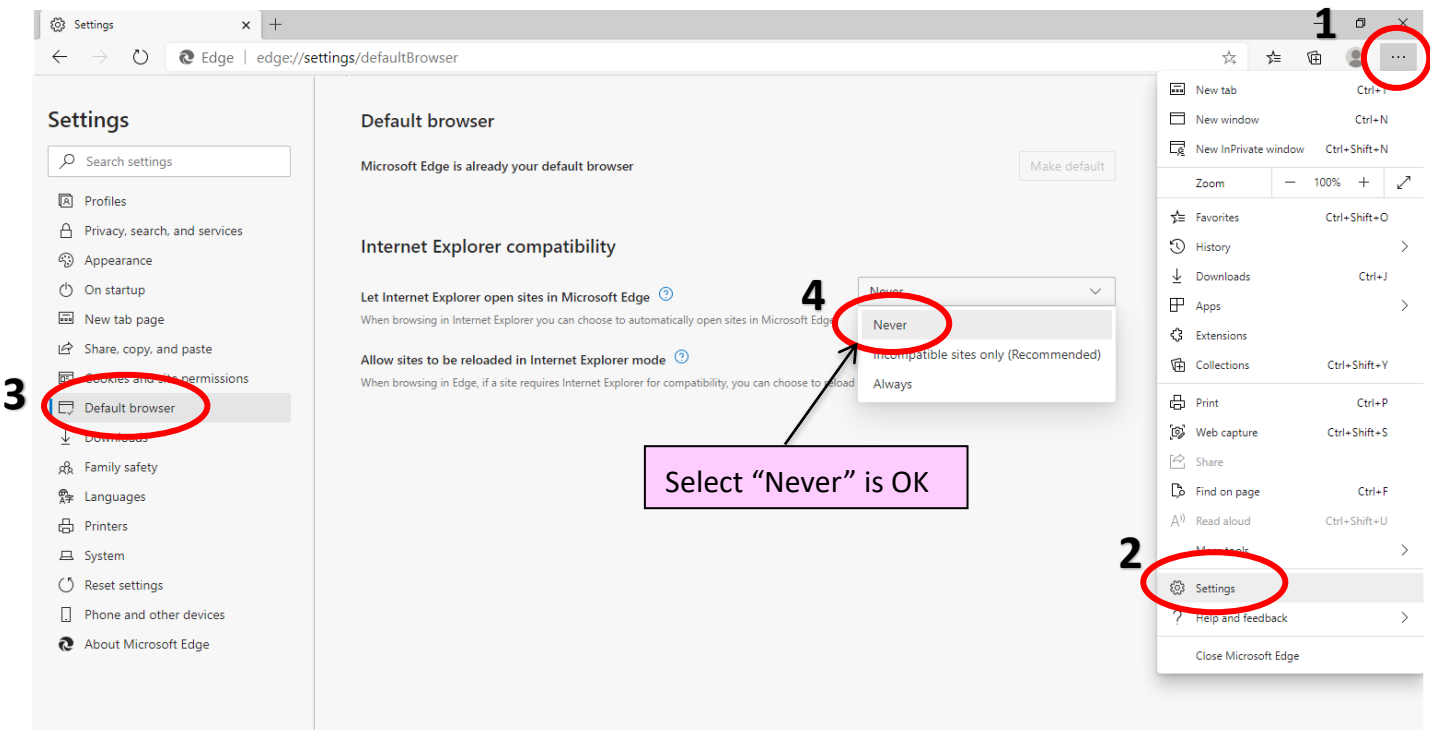